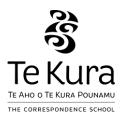

# 2017 NCEA assessment information sheet

#### Internal assessment deadline

Your internal work for NCEA assessment should reach Te Kura as soon as possible before **10 November 2017** to ensure your 2017 results are available in your Record of Achievement in mid-January 2018.

You can continue to send in work for internal assessment up until the end of January 2018 and any NCEA results can still count towards your 2017 school year if you include a note alerting your teacher. These results will be available in your Record of Achievement in early March 2018.

### **Special Assessment Conditions (SAC)**

Students with specific physical, medical, sensory or learning disabilities may be approved for special assessment conditions (SAC) for internal and external NCEA assessments. If you think you might need SAC, please check out our website - <a href="https://www.tekura.school.nz/sac">www.tekura.school.nz/sac</a>.

### Portfolio submission deadlines

If you are enrolled in Digital Technology, Design and Visual Communication, Technology and/or Visual Arts, below are the dates your portfolio of work is due to Te Kura for external assessment.

|                    | Level 1 | Level 2 | Level 3 | Scholarship |
|--------------------|---------|---------|---------|-------------|
| Digital Technology | 23 Oct  | 23 Oct  | 23 Oct  | 23 Oct      |
| DVC portfolios     | 18 Oct  | 18 Oct  | 18 Oct  | 18 Oct      |
| PE Scholarship     | n/a     | n/a     | n/a     | 25 Sep      |
| Technology         | 18 Oct  | 18 Oct  | 18 Oct  | 18 Oct      |
| Visual Arts        | 25 Sep  | 16 Oct  | 24 Oct  | 24 Oct      |

## NZQA student login

You'll need your NSN to login. If you don't know your NSN, contact your learning advisor. If you don't have a learning advisor, contact your subject teacher.

- 1. Go to www.nzqa.govt.nz/login
- 2. Click login under Students & Learners

#### 2017 NCEA fee

If you have paid this year's NCEA fee, your payment will be recorded on your NZQA student login page from late November.

Page **1** of **2** QUA 046 / June 2017

### **Internal results**

Your internal results are sent to NZQA at the beginning and middle of each month until 1 December. You should regularly check your NZQA student login page during the year to ensure all your internal results have correctly transferred to NZQA.

#### **External entries**

If you have also entered for externally assessed standards this year, these entries will show on your NZQA student login page after your online NCEA registration has been finalised and confirmed by email.

### Help

If you are having any issues, contact your learning advisor or subject teacher for help and advice.

Freephone 0800 65 99 88

Email firstname.surname@tekura.school.nz

Page **2** of **2** QUA 046 / June 2017